## **Introducing Speculation** Edward Kmett

# **Speculation**

- $\triangleright$  Speculation in C#
	- What is it?
	- Benchmarks!
- Speculation in Haskell
	- Naïve Speculation
	- Abusing GHC
		- Heap Layout
		- Dynamic Pointer Tagging
		- Observing Evaluation
		- Speculation With Observed Evaluation
	- STM Issues
	- Downloading

#### **Adding Parallelism With Guesswork**

- A lot of algorithms are inherently serial.
- ▶ However, you can often guess at the output of an intermediate step without doing all the work.
- Subsequent steps could proceed in parallel with that guess, bailing out and retrying with the actual answer if it turned out to be wrong.
- The speedup is based on the accuracy of your guess and granularity of your steps. Of course it only helps to speculate when you have more resources than can be used by simpler parallelization means.

# Speculation in C#

- **Prabhu, Ramalingam and Vaswani** "Safe Programmable Speculative Parallelism" presented last month (June 2010) at PLDI!
- ▶ Provides a pair of language primitives:
- $\triangleright$  'spec' and 'specfold' for adding speculation to a program.

## **Speculation Timeline**

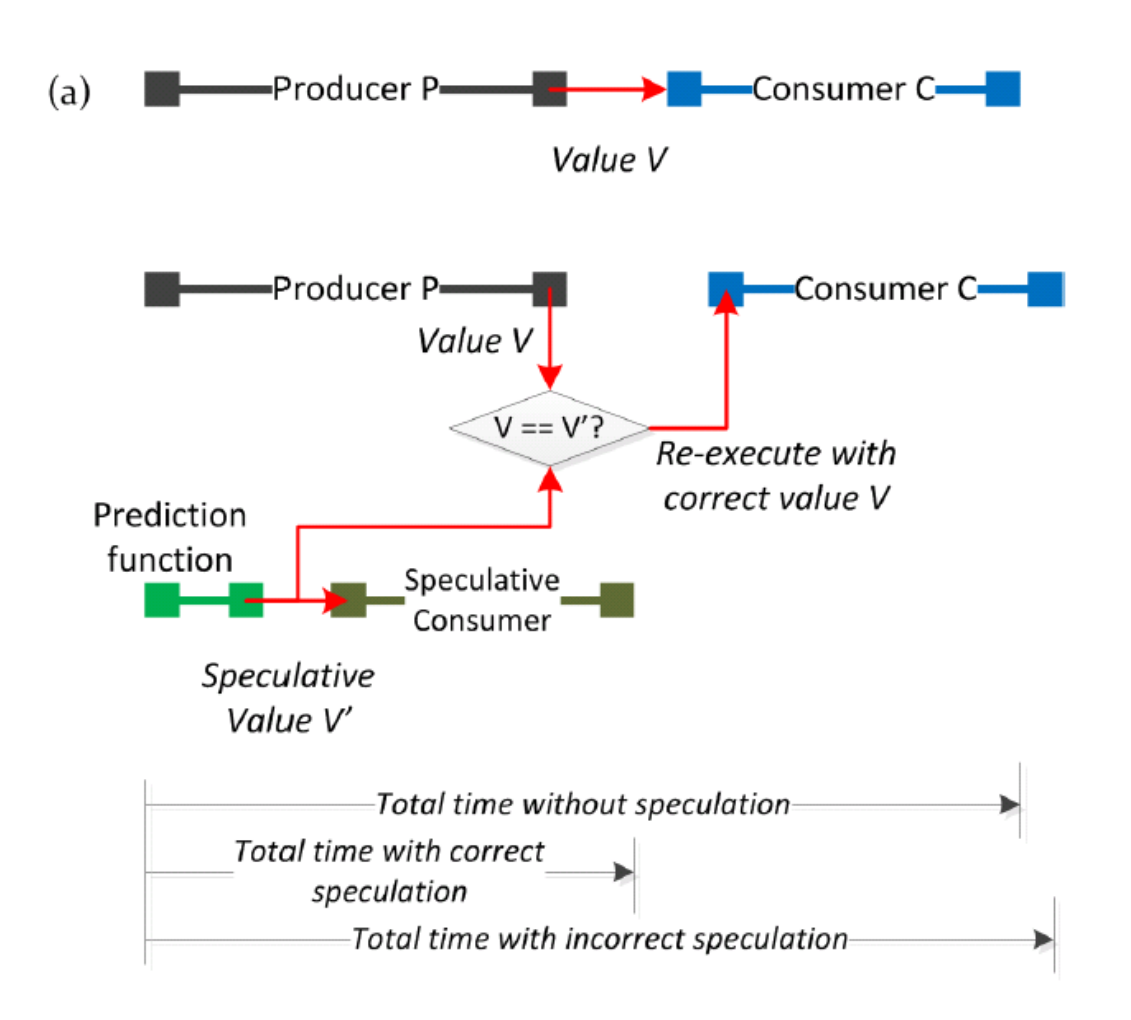

# **Speculative Lexing**

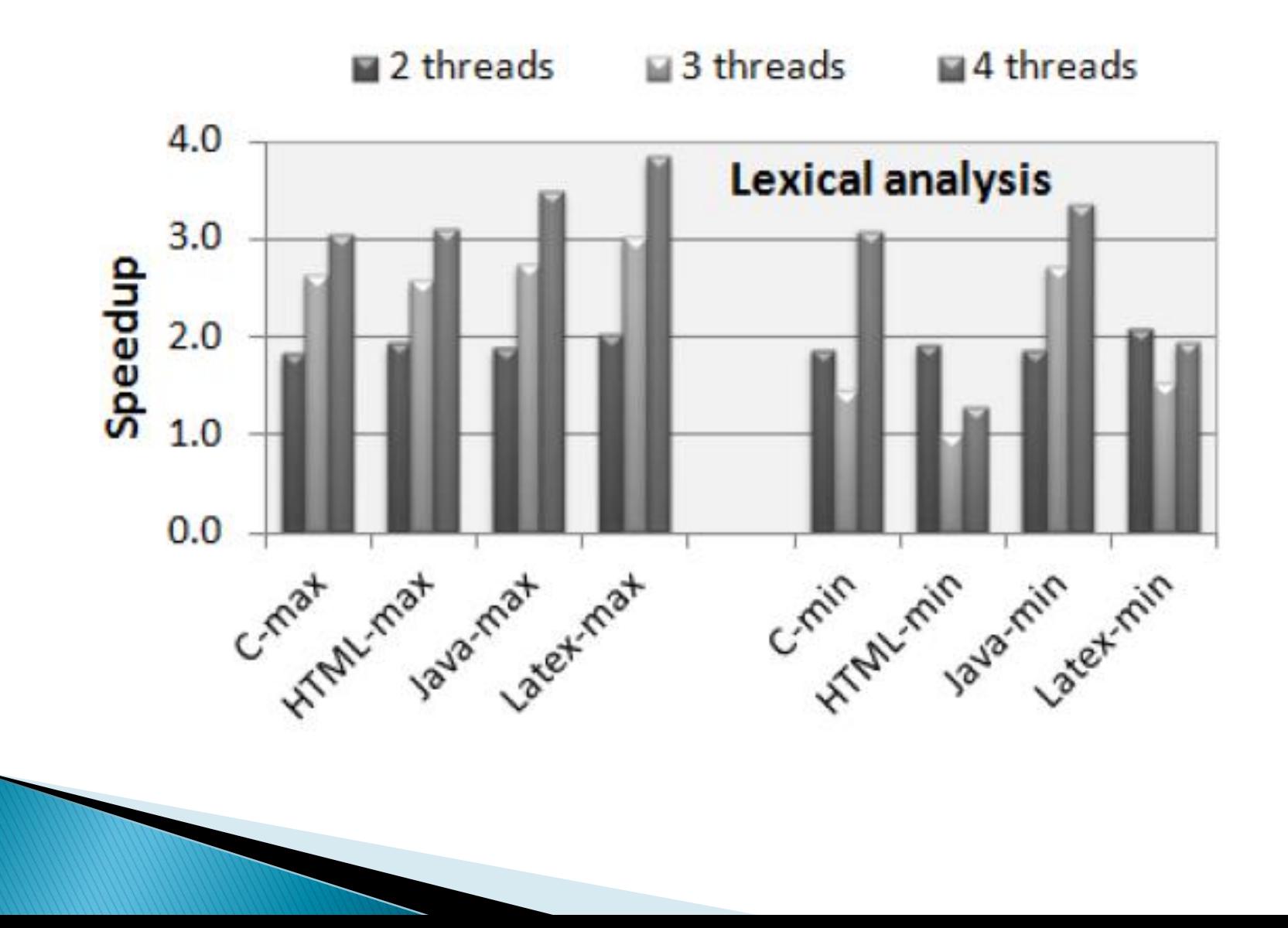

# **Speculative Huffman Decoding**

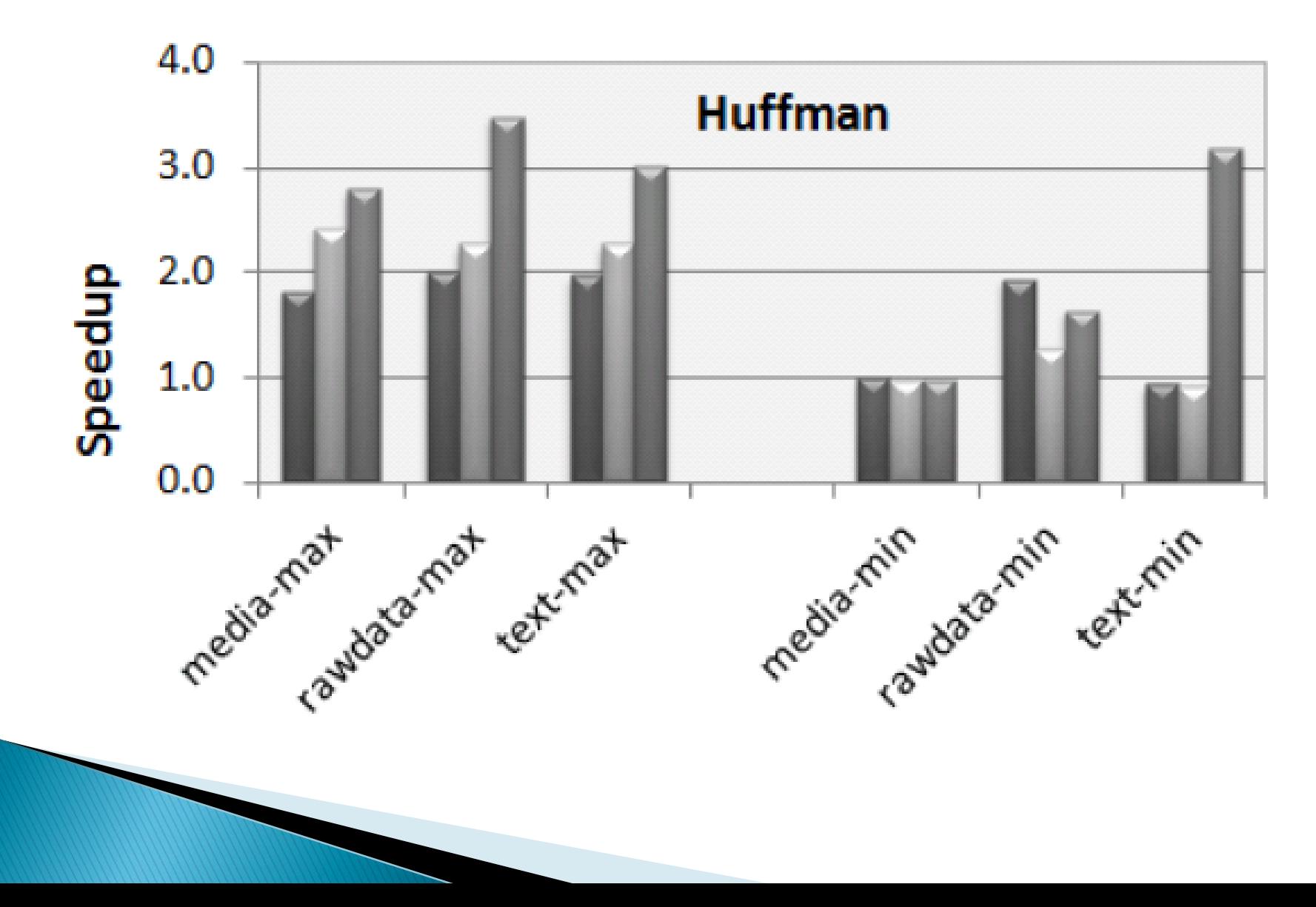

# Speculation in C#

- Prabhu, Ramalingam and Vaswani "Safe Programmable Speculative Parallelism" presented last month ( June, 2010 ) at PLDI.
- Provides a pair of combinators:
- $\triangleright$  'spec' and 'specfold' for adding speculation to a program.
- ▶ Easy to follow semantics...

#### Semantics of Speculation in C#  $(1 of 2)$

(a) Syntax and Semantic Domains

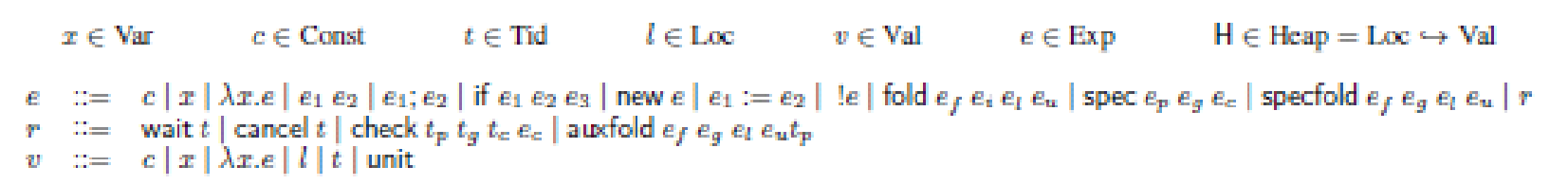

(b) Evaluation Context

 $E ::= [\cdot] | E e | v E | E; e |$  if  $E e_2 e_3 |$  new  $E | | E | E := e | l := E |$  spec  $e_p e_q E | op_k v_1 \cdots v_{i-1} E e_{i+1} \cdots e_k$ (fold, specfold  $\in op_4$ , check, auxfold  $\in op_5$ )

(c) Common Evaluation Rules (C)

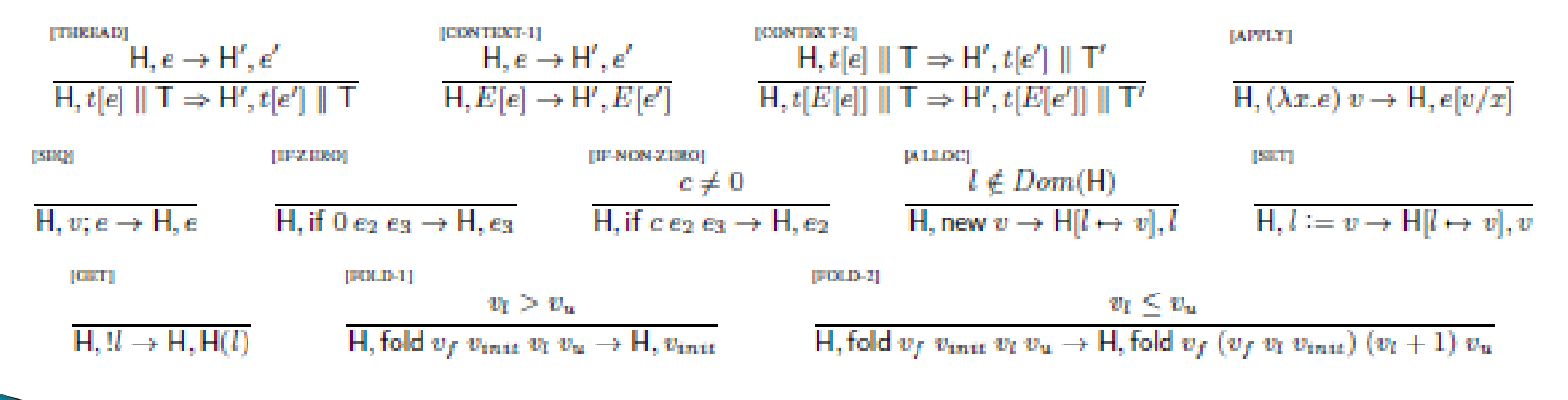

#### Semantics of Speculation in C#  $(2 \text{ of } 2)$

(d) Speculative Evaluation Rules (S)

[WAIT]

[CANCEL]

H, t'[wait t] || t[v] ||  $T \Rightarrow H, t'[v]$  || t[v] ||  $T$ 

 $H, t'$ [cancel t] || t[e] ||  $T \Rightarrow H, t'$ [()] || T

[SPEC-APPLY]

$$
t_p, t_g, t_c \text{ fresh in } T
$$
  

$$
\mathsf{H}, t \text{[spec } e_p \ e_g \ v_c] \parallel \mathsf{T} \Rightarrow \mathsf{H}, t_p \text{[}e_p \text{]} \parallel t_g \text{[}e_g \text{]} \parallel t_c \text{[}v_c \text{ (wait } t_g \text{)} \text{]} \parallel t \text{[check } t_p \ t_g \ t_c \ v_c \text{]} \parallel \mathsf{T}
$$

[CHRCK]

$$
x_p, x_g \text{ not free in } v_c
$$
  
H, check  $t_p$   $t_g$   $t_c$   $v_c \Rightarrow$  H,  $(\lambda x_p, x_g \text{.if}(x_p =_{int} x_g) \text{ (wait } t_c) \text{ (cancel } t_c; v_c x_p) )$ (wait  $t_p$ )(wait  $t_g$ )

[SPHE-ITERATE-1]

$$
\frac{v_l \leq v_u \text{ and } t_g, t_b \text{ fresh in } \mathsf{T}}{\mathsf{H}, t[\text{speedold } v_f \ v_g \ v_l \ v_u] \parallel \mathsf{T} \Rightarrow \mathsf{H}, t[\text{auxfold } v_f \ v_g \ (v_l + 1) \ v_u t_b] \parallel t_g[v_g \ v_l] \parallel t_b[v_f \ (wait \ t_g) v_l] \parallel \mathsf{T} \Rightarrow \mathsf{H}, t[\text{auxfold } v_f \ v_g \ (v_l + 1) \ v_u t_b] \parallel t_g[v_g \ v_l] \parallel t_b[v_f \ (wait \ t_g) v_l] \parallel \mathsf{T} \Rightarrow \mathsf{H}, t[\text{auxfold } v_f \ v_g \ (v_l + 1) \ v_u t_b] \parallel t_g[v_g \ v_l] \parallel t_b[v_f \ (wait \ t_g) v_l] \parallel \mathsf{T} \Rightarrow \mathsf{H}, t[\text{auxfold } v_f \ v_g \ (v_l + 1) \ v_u t_b] \parallel t_g[v_g \ v_l] \parallel t_b[v_f \ (wait \ t_g) v_l] \parallel \mathsf{T} \Rightarrow \mathsf{H} \Rightarrow \mathsf{H} \
$$

[SPEC-ITERATE-2]

$$
v_l \leq v_u
$$
 and  $t_g, t_b, t_c$  fresh in T

H, t[auxfold  $v_f v_g v_l v_u t_p$ ] || T  $\Rightarrow$  H, t[auxfold  $v_f v_g (v_l + 1) v_u t_c$ ] ||  $t_g[v_g v_l]$  ||  $t_b[v_f v_l$  (wait  $t_g$ )] ||  $t_c$ [check  $t_p t_g t_b (v_f v_l)$ ] || T

[SPRC-ITHRATE-3]

$$
\begin{array}{c} v_l > v_u \\ \text{H, } t[\text{auxfold } v_f \ v_g \ v_l \ v_u t_p] \parallel \text{T} \Rightarrow \text{H, } t[\text{wait } t_p] \parallel \text{T} \end{array}
$$

(e) Non-Speculative Evaluation Rules For Speculative Constructs (N)

[NONSPRC-APPLY]

[NONSPIC-ITERATE]

H, spec  $e_p$ ,  $e_q$ ,  $e_c \rightarrow H, e_c$ ,  $e_p$ 

 $v_l \leq v_u$ H, specfold  $v_f$   $v_g$   $v_l$   $v_u$   $\rightarrow$  fold  $v_f$   $(v_g$   $v_l)$   $v_l$   $v_u$ 

# **Any Questions?**

# **Speculation in Haskell**

Within 5 minutes of the paper reaching reddit, I replied with an implementation in Haskell.

Sadly, it has yet to accumulate any upvotes.

# **Speculation in Haskell**

```
spec :: Eq a => a -> (a - b) - a - bspec guess fa =let speculation = f guess in
  speculation `par`
     if guess == athen speculation
     else f a
```
# **Speculation in Haskell**

```
spec :: Eq a => a -> (a - b) - a - bspec guess f =let speculation = f guess in
  speculation `par`
     if guess == a
      then speculation
      else f a
                                  a
                                  f a
                                  a
```
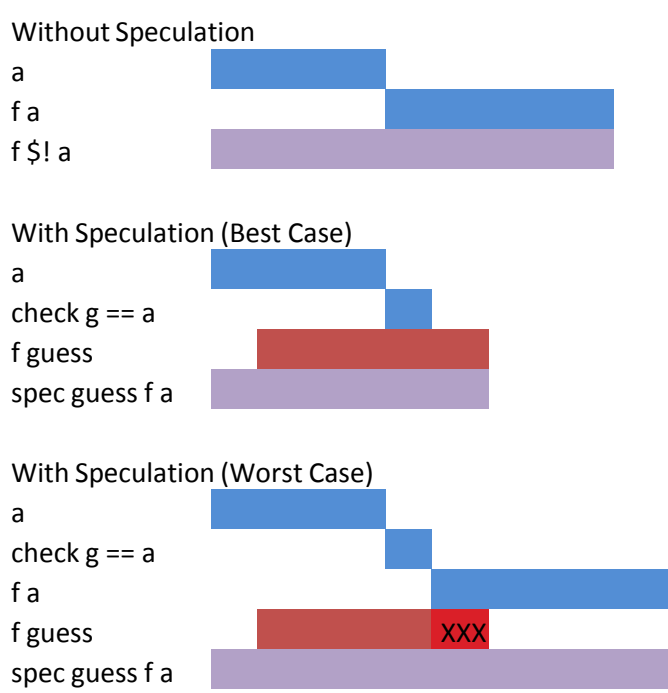

# **Naïve Speculation**

Under load the spark doesn't even happen. Therefore we don't kill ourselves trying to speculate with resources we don't have! This is an improvement over the C# implementation, which can start to diverge under speculation.

If we speculated wrongly, the garbage collector (in HEAD) is smart enough to collect the entire spark!

### I want more!

What if we already know 'a' by the time we go to evaluate the spec? (it may have been sparked and completed by now)

Then by construction any time spent computing a guess is wasted.

How can we check to see if 'a' is already known without heavyweight machinery (IO and MVars)?

#### **Heap Layout**

- GHC uses a virtual machine called the "Spineless Tagless G-machine." That said, It is neither truly spineless, nor, as we shall see, tagless.
- ▶ Values of types that have kind \* are all represented by closures. More exotic kinds exist for dealing with unboxed data.

## **Heap Layout**

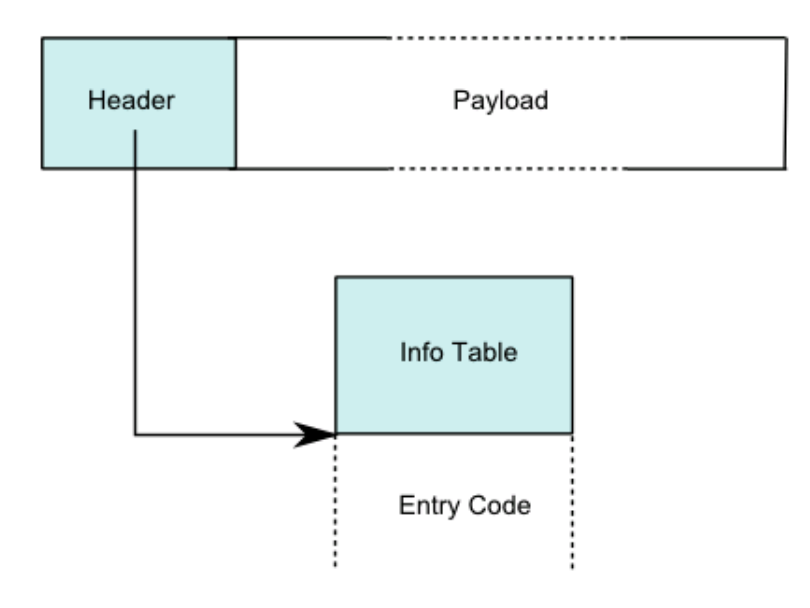

• The entry code for a (saturated) data constructor just returns itself.

• Indirections entry code just returns the value of the target of the indirection.

• Thunk entry code evaluates the thunk, and then rewrites its header into an indirection!

•Garbage collection removes indirections!

## **Evaluation**

- ▶ ones :: [Int]
- $\rightarrow$  ones = 1 : ones

$$
ones = \left| \begin{array}{c} \text{thunk}\_1234 \end{array} \right|
$$

## **Evaluation**

- ▶ ones :: [Int]
- $\rightarrow$  ones = 1 : ones

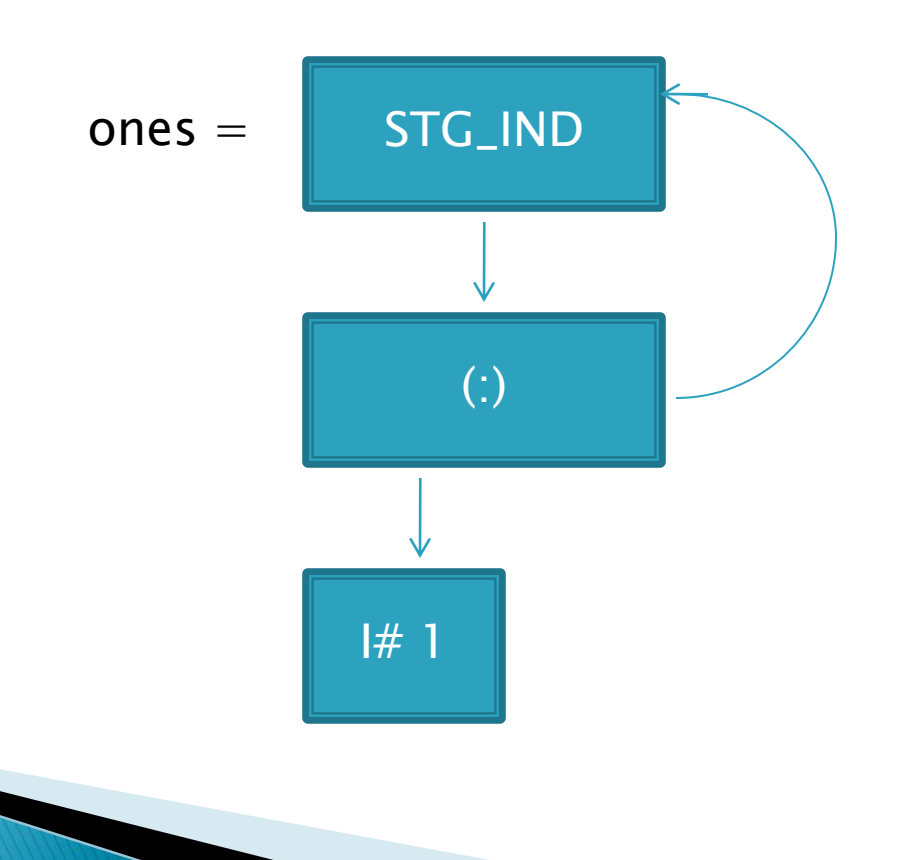

## **Evaluation**

- ▶ ones :: [Int]
- $\rightarrow$  ones = 1 : ones

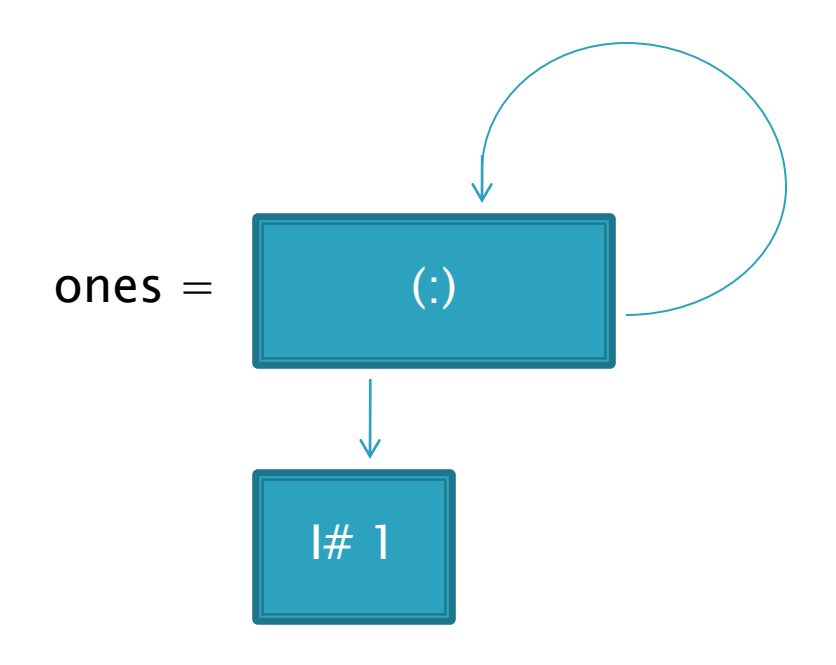

▶ Jumping into unknown code to "evaluate" already evaluated data is inefficient.

 More than half the time, the target is already evaluated.

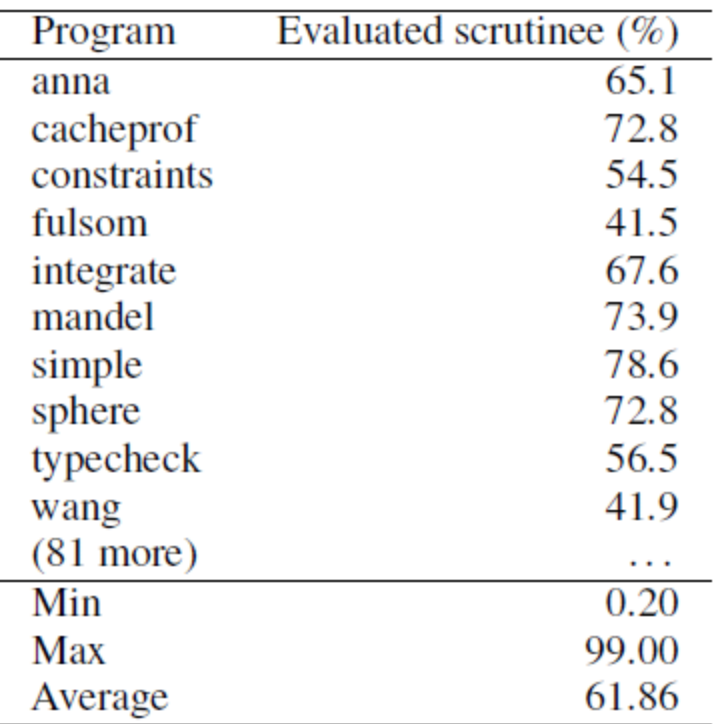

- ▶ Adapts a trick from the LISP community.
- ▶ Steal a few unused bits (2 or 3 depending on architecture) from each pointer to indicate constructor -- they were aligned anyways!.
- If unevaluated or too high an index to fit, use  $0$
- ▶ Let GC propagate the tags!
- ▶ ~13% Speed Increase. Implemented in 2007.

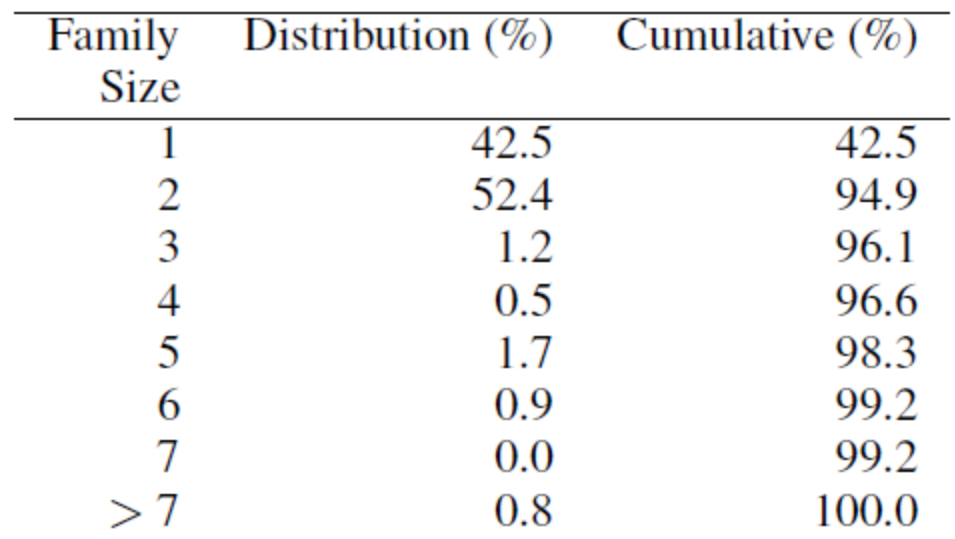

▶ Handles 99.2% (96.1%) of constructors in practice

# **Abusing Dynamic Pointer Tags**

▶ Can we get at the tag from Haskell?

**data** Box a **=** Box a

```
unsafeGetTagBits :: a -> Int
unsafeGetTagBits a =
  unsafeCoerce (Box a) .&. 
  (sizeOf (undefined :: Int) – 1)
```
Relies on the fact that we can treat a Box as an Int due to tagging! In practice we can use the unsafeCoerce# primop to directly coerce to an unboxed Word#, and avoid the extra box.

# **Abusing Dynamic Pointer Tags**

- ▶ This function is unsafe! It may return either 0 or the final answer depending on if the thunk it is looking at has been evaluated and if GC has run since then, but it"ll never lie about the tag if not 0.
- ▶ You have an extra obligation: Your code should give the same answer regardless of whether or not unsafeGetTagBits returns 0!
- ▶ But that is exactly what 'spec' does!

# **Smarter Speculation**

```
spec :: Eq a => a -> (a - b) - a - b
```
spec guess f a

- | unsafeGetTagBits a  $/= 0 = f a$
- $\vert$  otherwise =
- let speculation =  $f$  guess in
- speculation `par`
- if  $g == a$
- then speculation
- else f a

# Is that it?

- $\triangleright$  The complicated semantics for the C# implementation come from checking that the speculated producer (guess) and consumer could read and write to references, without seeing side-effects from badly speculated code.
- We don"t have any side-effects in pure code, so we can skip all of those headaches in the common case, but how can we model something where these transactional mutations occur?

# **Speculating STM**

```
specSTM :: Eq a => STM a -> (a -> STM b) -> a -> STM b
specSTM mguess fa = a'par' doguess <- mguess
  result <- f guess
  unless (guess == a) retry
  return result
 `orElse`
```
f a

# **Problems with Speculating STM**

specSTM :: Eq a => STM a  $\rightarrow$  (a -> STM b) -> a -> STM b specSTM mguess  $f a = a' par' do ...$ 

Before we could spark the evaluation of *f guess*, so that if it was forgotten under load, we reverted more or less to the original serial behavior.

Here we are forced to evaluate the *argument* in the background! The problem with this shows up under load.

# **Problems with Speculating STM**

Under load, the spark queue will fill up and 'spec' will skip the evaluation of the spark, in its case, 'f guess', before returning either 'f a' or 'f guess' based on comparing 'guess' with 'a'. So the only wasted computation is checking 'guess == a'

However, specSTM can merely skip the evaluation of 'a', because evaluating 'f guess' needs the current transaction, which is bound deep in the bowels of GHC to the current thread and capability, etc. Therefore, it can only skip the only thing we know it will actually need, since it ultimately must check if 'guess  $== a'$ , which will need the value of 'a' that we sparked.

# **Paths to Resolution**

- In order to ape the behavior of 'spec' in "specSTM" we need a mechanism to either hand off a transaction to a spark and get it back when we determine the spark isn"t needed -- blech
- ▶ Or we need a mechanism by which we can determine if the system is 'under load' and avoid computing 'f guess' at all.

# How Loaded is Loaded?

- ▶ Ultimately the definition of under load is somewhat tricky. You can"t just look at the load of the machine. It is the depth of the spark queue that determines if you're loaded!
- All we need to do is count the number of entries in the spark queue for the current capability. In "C--":

dequeElements(cap->spark)

# Adding numSparks#

What we need is a new "primop":

numSparks# :: State# s  $\rightarrow$  (# State# s, Int# #)

- GHC has even added the ability to let third-party libraries define their own primops so that they could factor out the use of GMP from base and into its own library!
- Sadly, the details of "cap" and "spark" are buried in GHC's "private" headers and so we can't exploit this mechanism. The extension has to be done in GHC itself. (feature request [#4167](http://hackage.haskell.org/trac/ghc/ticket/4167))

## **Speculative Folds**

foldr :: (Foldable f, Eq b) => (Int -> b) -> (a -> b -> b) -> b -> f a -> b

Takes an extra argument that computes the guess at the answer after *n* items, the **last** *n* items.

This way the estimator is counting the number of items being estimated. Otherwise foldr over the tail of a list would be receiving entirely different numbers.

# **Speculative Folds**

foldr :: (Foldable f, Eq b) => (Int -> b) -> (a -> b -> b) -> b -> f a -> b foldr guess  $f z = \text{snd}$ . Foldable.foldr  $f'(0, z)$ where

 $f'$  a (!n, b) = (n + 1, spec (guess n) (f a) b)

# **Speculation on Hackage**

- "speculation" on hackage is currently at version 0.9.0.0
- It provides:
- ▶ Control. Concurrent. Speculation
	- spec, specSTM, unsafeGetTagBits and generalizations
- And a number of modules full of speculative folds:
- ▶ Data.List.Speculation (scanl, etc.)
- ▶ Data.Foldable.Speculation (foldl, foldr, etc.)
- ▶ Data.Traversable.Speculation (traverse, etc.)
- Control.Morphism.Speculation (hylo!)

#### **Lots of Combinators!** Data.Foldable.Speculation

fold: (Foldable f. Monoid m. Eq m) =>  $(int -> m)$  -> f m -> m foldBy :: (Foldable f. Monoid m) => (m -> m -> Bool) -> (Int -> m) -> f m -> m foldMap :: (Foldable f. Monoid m. Eq m) => (Int -> m) -> (a -> m) -> f a -> m foldMapBy :: (Foldable f. Monoid m) => (m -> m -> Bool) -> (Int -> m) -> (a -> m) -> f a -> m foldr:: (Foldable f. Eq b) => (Int -> b) -> (a -> b -> b) -> b -> f a -> b foldrBy: Foldable f => (b -> b -> Bool) -> (Int -> b) -> (a -> b -> b) -> b -> f a -> b foldl: (Foldable f. Eq b) => (Int -> b) -> (b -> a -> b) -> b -> f a -> b foldlBy: : Foldable f => (b -> b -> Bool) -> (Int -> b) -> (b -> a -> b) -> b -> f a -> b foldrl :: (Foldable f, Eq a) => (Int -> a) -> (a -> a -> a) -> f a -> a foldr1By :: Foldable f => (a -> a -> Bool) -> (Int -> a) -> (a -> a -> a) -> f a -> a foldl1:: (Foldable f. Eq a) => (Int -> a) -> (a -> a -> a) -> f a -> a foldl1By :: Foldable f => (a -> a -> Bool) -> (Int -> a) -> (a -> a -> a) -> f a -> a foldrM :: (Foldable f, Monad m, Eq (m b)) => (Int -> m b) -> (a -> b -> m b) -> m b -> f a -> m b foldrByM :: (Foldable f, Monad m) => (m b -> m b -> Bool) -> (Int -> m b) -> (a -> b -> m b) -> m b -> f a -> m b foldlM :: (Foldable f, Monad m, Eq (m b)) => (Int -> m b) -> (b -> a -> m b) -> m b -> f a -> m b foldlByM :: (Foldable f, Monad m) => (m b -> m b -> Bool) -> (Int -> m b) -> (b -> a -> m b) -> m b -> f a -> m b foldrSTM:: (Foldable f, Eq b) => (Int -> STM b) -> (a -> b -> STM b) -> STM b -> f a -> STM b foldrBvSTM :: Foldable f => (b -> b -> STM Bool) -> (Int -> STM b) -> (a -> b -> STM b) -> STM b -> f a -> STM b foldlSTM:: (Foldable f. Eq a) => (Int -> STM a) -> (a -> b -> STM a) -> STM a -> f b -> STM a foldlBvSTM :: Foldable f => (a -> a -> STM Bool) -> (Int -> STM a) -> (a -> b -> STM a) -> STM a -> f b -> STM a

#### Lots of Combinators! Data.Foldable.Speculation

traverse :: (Foldable t, Applicative f, Eq (f ())) => (Int -> f c) -> (a -> f b) -> t a -> f () traverseBy :: (Foldable t, Applicative f) => (f () -> f () -> Bool) -> (Int -> f c) -> (a -> f b) -> t a -> f ( for :: (Foldable t, Applicative f, Eq  $(f()$ ) =>  $(\text{Int } > f c)$  -> t a ->  $(a \rightarrow f b)$  -> f () forBy :: (Foldable t, Applicative f) => (f () -> f () -> Bool) -> (Int -> f c) -> t a -> (a -> f b) -> f () sequenceA :: (Foldable t, Applicative f, Eq  $(f()$ ) =>  $(int - > f b)$  ->  $t$   $(f a)$  ->  $f()$ sequenceByA :: (Foldable t, Applicative f, Eq (f ())) => (f () -> f () -> Bool) -> (Int -> f b) -> t (f a) -> f () asum :: (Foldable t, Alternative f, Eq (f a)) => (Int -> f a) -> t (f a) -> f a asumBy :: (Foldable t, Alternative f) => (f a -> f a -> Bool) -> (Int -> f a) -> t (f a) -> f a mapM :: (Foldable t, Monad m, Eq (m ())) => (Int -> m c) -> (a -> m b) -> t a -> m () mapByM :: (Foldable t, Monad m) => (m () -> m () -> Bool) -> (Int -> m c) -> (a -> m b) -> t a -> m () forM :: (Foldable t, Monad m, Eq (m ())) => (Int -> m c) -> t a -> (a -> m b) -> m () forByM :: (Foldable t, Monad m) => (m () -> m () -> Bool) -> (Int -> m c) -> t a -> (a -> m b) -> m () sequence :: (Foldable t, Monad m, Eq  $(m ())$ ) => (Int -> m b) -> t  $(m a)$  -> m () sequenceBy :: (Foldable t, Monad m) => (m () -> m () -> Bool) -> (Int -> m b) -> t (m a) -> m () msum :: (Foldable t, MonadPlus m, Eq (m a)) => (Int -> m a) -> t (m a) -> m a msumBy :: (Foldable t, MonadPlus m) => (m a -> m a -> Bool) -> (Int -> m a) -> t (m a) -> m a mapSTM :: Foldable t => STM Bool -> (Int -> STM c) -> (a -> STM b) -> t a -> STM () for STM :: Foldable t => STM Bool -> (Int -> STM c) -> t a -> (a -> STM b) -> STM () sequenceSTM :: Foldable t => STM Bool -> (Int -> STM a) -> t (STM b) -> STM ()

#### **Lots of Combinators!** Data.Traversable.Speculation

traverse :: (Traversable t. Applicative f. Eq a) => (Int -> a) -> (a -> f b) -> t a -> f (t b) traverseBv: (Traversable t. Applicative f) => (a -> a -> Bool) -> (Int -> a) -> (a -> f b) -> t a -> f (t b) for :: (Traversable t, Applicative f, Eq a) => (Int -> a) -> t a -> (a -> f b) -> f (t b) forBy :: (Traversable t, Applicative f) => (a -> a -> Bool) -> (Int -> a) -> t a -> (a -> f b) -> f (t b) sequenceA :: (Traversable t, Applicative f, Eq (f a)) => (Int -> f a) -> t (f a) -> f (t a) sequenceByA :: (Traversable t, Applicative f) => (f a -> f a -> Bool) -> (Int -> f a) -> t (f a) -> f (t a) mapM :: (Traversable t, Monad m, Eq a) => (Int -> a) -> (a -> m b) -> t a -> m (t b) mapByM :: (Traversable t, Monad m) => (a -> a -> Bool) -> (Int -> a) -> (a -> m b) -> t a -> m (t b) sequence :: (Traversable t, Monad m, Eq (m a)) => (Int > m a) -> t (m a) -> m (t a) sequenceBy :: (Traversable t, Monad m) => (m a -> m a -> Bool) -> (Int -> m a) -> t (m a) -> m (t a) forM :: (Traversable t, Monad m, Eq a) => (Int -> a) -> t a -> (a -> m b) -> m (t b) forBvM :: (Traversable t, Monad m) => (a -> a -> Bool) -> (Int -> a) -> t a -> (a -> m b) -> m (t b) mapSTM: (Traversable t, Eq a) => (Int -> STM a) -> (a -> STM b) -> t a -> STM (t b) mapBySTM :: Traversable t => (a -> a -> STM Bool) -> (Int -> STM a) -> (a -> STM b) -> t a -> STM (t b) for STM :: (Traversable t, Eq a) => (Int -> STM a) -> t a -> (a -> STM b) -> STM (t b) forBySTM :: Traversable t => (a -> a -> STM Bool) -> (Int -> STM a) -> t a -> (a -> STM b) -> STM (t b) mapAccumL: (Traversable t, Eq a) => (Int -> a) -> (a -> b -> (a, c)) -> a -> t b -> (a, t c) mapAccumLBv :: Traversable t => (a -> a -> Bool) -> (Int -> a) -> (a -> b -> (a, c)) -> a -> t b -> (a, t c) mapAccumR :: (Traversable t, Eq a) => (Int -> a) -> (a -> b -> (a, c)) -> a -> t b -> (a, t c) mapAccumRBy :: Traversable t => (a -> a -> Bool) -> (Int -> a) -> (a -> b -> (a, c)) -> a -> t b -> (a, t c)

#### Lots of Combinators! Data.List.Speculation

scan :: (Monoid m, Eq m) =>  $(int -> m)$  ->  $[m]$  ->  $[m]$ scanBy :: Monoid m => (m -> m -> Bool) -> (Int -> m) -> [m] -> [m] scanMap :: (Monoid m, Eq m) => (Int -> m) -> (a -> m) -> [a] -> [m] scanMapBy :: Monoid m => (m -> m -> Bool) -> (Int -> m) -> (a -> m) -> [a] -> [m] scann: Eq b =>  $(int -> b) -> (a -> b -> b) -> b -> [a] -> [b]$ scanrBy ::  $(b \rightarrow b \rightarrow Bool)$  ->  $(Int \rightarrow b)$  ->  $(a \rightarrow b \rightarrow b)$  ->  $b$  ->  $b$  ->  $[a]$  ->  $[b]$ scanl: Eq b =>  $(int -> b) -> (b -> a -> b) -> b -> [a] -> [b]$ scanlBy ::  $(b \rightarrow b \rightarrow Bool)$  ->  $(int \rightarrow b)$  ->  $(b \rightarrow a \rightarrow b)$  ->  $b$  ->  $[a]$  ->  $[b]$ scanr1 :: Eq a =>  $(int -> a) -> (a -> a -> a) -> [a] -> [a]$ scanr1By :: (a -> a -> Bool) -> (Int -> a) -> (a -> a -> a) -> [a] -> [a] scanll: Eq a =>  $(int -> a) -> (a -> a -> a) -> [a] -> [a]$ scanl1Bv :: (a -> a -> Bool) -> (Int -> a) -> (a -> a -> a) -> [a] -> [a]

#### Lots of Combinators! Control.Morphism.Speculation

**hylo** :: (Functor f, Eq a) => (Int -> a) > (f b -> b) > (a -> f a) -> a -> b

hylo g phi psi is a hylomorphism using a speculative anamorphism, where g n estimates the seed after n iterations of psi.

## **Future Directions**

- ▶ Feedback, so that if an estimator is consistently not working, we can eventually give up
- ▶ Common estimators
	- e.g. evaluating a fold over a fixed sliding window
- ▶ Benchmarks! Building a speculative lex clone ◦ I speculate that it will be fast!
- "Partial guesses" and early exit from obviously wrong speculations
	- Spoon?
- Exploiting unsafeGetTagBits in other environments ◦ Faster Data.Unamb/Data.Lub?

# Lessons for the Real World

- If you don't know what to tell someone, quess!
- ▶ Then send them off with that, while you finish computing the real answer.
- If you find out you were wrong, kill them, hide the body, and tell their replacement the real answer.
- If they would bottleneck on you, and you are a good guesser, your (surviving) team may get to go home a little bit earlier.

#### **EXTRA SLIDES**

▶ Simon Marlow, Alexey Rodriguez Yakushev, Simon Peyton Jones, Faster Laziness using Dynamic Pointer Tagging.